# Протокол бинарного формата данных ПРО

Трекер обменивается с сервером пакетами следующей структуры (бинарные контейнеры):

Заголовок пакета тип t binary container

Содержимое пакета - произвольные бинарные данные

В ответ сервер должен прислать трекеру пакет такой же структуры и произвольным содержимом. В случае если трекер получает корректный пакет с данной структурой в ответ на свою посылку пакет считается переданным успешно и трекер переходит к отправке нового пакета. В случае если ответного пакета не получено или получен некорректный пакет (не совпадает контрольная сумма или преамбула), исходный пакет считается отправленным с ошибкой и его отправка повторяется.

Описание типов данных: uint8 t - 8ми битный целый беззнаковый. int8 t - 8ми битный целый знаковый.

uint16\_t - 16ти битный целый беззнаковый. Порядок записи байтов - обратный (от младшего к старшему, интеловский, как в х86) int16 t - 16ти битный целый знаковый.

uint32\_t - 32x битный целый беззнаковый. int32 t - 32x битный целый знаковый.

Все пакеты упакованы. Т.е. выравнивание элементов структуры - 1 байт.

Алгоритм расчета контрольной суммы:

```
1 / *Name : CRC-16 CCITT
 \overline{2}Poly : 0x1021 x^16 + x^12 + x^5 + 1\mathcal{S}\overline{4}Init : OXFFFF
 5 -Revert: false
 6
   XorOut: 0x0000
7\overline{ }Check: 0x29B1 ("123456789")
   MaxLen: 4095 (32767 bit)
 8
9 * /10
11 uint16 t crc16(unsigned char *pcBlock, uint16 t len)
```

```
12 \quad13unsigned short crc = 0xFFFF;
14
        unsigned char i;
15
16
        while (len--)17
        \left\{ \right.crc ^{\wedge} = *pcBlock++ << 8;
18
19
            for (i = 0; i < 8; i++)20
                crc = crc & 0x8000 ? (crc << 1) ^ 0x1021 : crc << 1;
2122\rightarrow2324
       return crc;
25 \; }
```
Описание структуры t\_binary\_container:

```
1 typedef struct {
2 uint16 t crc; // crc: sizeof (t binary container +
pay load)
3 uint16 t preamble;
4 uint32 t tracker id;
 uint16 t data len;
5
6 } t binary container;
```
сгс - контрольная сумма пакета целиком начиная с поля preamble и заканчивая последним байтом содердимого пакета (кроме поля сгс)

preamble - преамбула. Содердимое всегда 0x8A2C; tracker id - идентификатор трекера; data\_len - длина поля с данными;

Максимальная длина бинарного контейнера - 1400байт, включая заголовок.

В качестве полезного содержимого бинарного контейнера выступают данные со структурой t common data header за которой следуют полезные данные пакета:

Заголовок t\_common\_data\_header Таких пакетов в контейнере может быть несколько (а может не быть вовсе).

Описание структуры **t\_common\_data\_header**:

```
1 typedef struct {
2 uint16 t crc;
3 uint16 t serial id;
 4 uint32_t timestamp;
 5 uint16 t packet type;
 6 uint16 t packet len;
7 uint32 t x coord;
8 uint32 t y coord;
9 uint8 t sf;
10 } t common data header;
```
**crc** - контрольная сумма пакета, включая блок с данными (кроме поля crc);

**serial\_id** - серийный номер пакета

**timestamp** - unixtime пакета (UTC+0)

**packet\_type** - тип структуры, которая является полезными данными текущего пакета; **packet** len - длина полезных данных;

**x\_coord** - широта - в соответсвии с правилами ЕГТС. Если равно 0xffffffff - значит нет фиксации валидных координат;

**y\_coord** - долгота - в соответствии с правилапи ЕГТС. Если равно 0xffffffff - значит нет фиксации валидных координат;

**sf** - Дополнительные флаги пакета - битовая маска:

**бит 0** - признак отправки данных из черного ящика (0 - свежесобранные данные, 1 данные отправлены из черного ящика);

**бит 6** - поле LAHS записи EGTS\_SR\_POS\_DATA; 0 - северная широта; 1 - южная широта; **бит 7** - поле LOHS записи EGTS\_SR\_POS\_DATA; 0 - восточная долгота; 1 - западная долгота;

Описание типов пакетов:

**B\_PACKET\_TYPE\_RCPTOK\_SIMPLE** = 0xFFFF - пустой пакет (для подтверждения приема контйнера). Данных нет, поле packet len=0

**В РАСКЕТ TYPE SENSORS**  $V1 = 0x0001$  **- содержит в себе данные датчиков трекера:** 

```
1 typedef struct {
```

```
2 uint16 t update reason;
```

```
uint16 t d state;
 3
     uint16 t v bat;
 \overline{4}uint16 t v in;
 5
 6
     uint16 t v 5v;
 7\overline{ }uint16 t v 1224v;
 8
     uint16 t pwr flags;
 \circuint16 t acc x_i10uint16 t acc y;
11uint16 t acc z;
12<sup>°</sup>uint8 t adc chan to send;
     uint8 t discreete count to send;
13
    uint8 t ow count to send;
1415
    uint8 t ibutton data send;
16
     t adc data adc data [adc chan to send];
17t discreete data discreete data[discreete count to send];
18
     t ow data ow data [ow count to send];
19
     t ibutton data ibutton data[ibutton data send];
20 } t sensor data;
```
**update reason** - причина отправки данного сообщения - бинарное поле:

**SE ADC CHANGED** 0x0001 - изменения показаний аналоговых датчиков выше критического значения

**SE FREO CHANGED** 0x0002 - изменения показаний частотных датчиков выше критического значения

SE ACC CRITICAL EVENT 0x0004 - изменения показаний акселерометра выше критического значения

SE\_IBUTTON\_EVENT 0x0008 - приложена кнопка ibutton

SE\_DS1820\_EVENT 0x0010 - изменения показаний температурных датчиков выше критического значения

SE TIMER EVENT 0x8000 - обновление данных по таймеру.

Причин обновлений может быт несколько. В этом случае они комбинируются по OR;

d state - текущее состояние дискретных входов

бит 0: состояние цифрового входа 1 (1 - активен; 0 - не активен); бит 1: состояние цифрового входа 2 (1 - активен; 0 - не активен); бит 2: состояние цифрового входа 3 (1 - активен; 0 - не активен); бит 3: состояние цифрового входа 4 (1 - активен; 0 - не активен); бит 4: состояние цифрового входа 5 (1 - активен; 0 - не активен);

бит 5: состояние цифрового входа 6 (1 - активен; 0 - не активен);

бит 6: зарезервирован;

бит 7: зарезервирован;

**v\_bat** - напряжение на аккумуляторе - сотые доли вольта; **v\_in** - входное напряжение на трекере - сотые доли вольта; **v\_5v** - напряжение по цепи 5в в трекере - сотые доли вольта; **v\_1224v** - напряжение по цепи 12-24в - сотые доли вольта;

**pwr\_flags** - текущее состояние трекера:

#define POWER\_MODE\_SLEEP 0x01 - трекер находится в спящем режиме #define POWER\_MODE\_ACTIVE 0x02 - трекер находится в активном режиме #define MODE\_ACC\_STOP 0x04 - зафиксирована остановка по акселерометру #define IGNITION\_ON 0x08 - включено зажигание #define DEBUG\_OUTPUT 0x10 - включен вывод отладочной информации в консоль #define SENSOR\_OUTPUT 0x20 - включен вывод значения датчиков в консоль #define CAN\_DEBUG\_OUTPUT 0x40 - включен вывод CAN #define NMEA\_OUTPUT 0x80 - включен вывод NMEA

**acc\_x** - ускорение по оси X - от 0 до 32767. В диапазоне работы акселерометра, который задается переменной [ACC\\_RANGE](http://redmine.truck-control.info/projects/gps-pro/wiki/ACC_RANGE)

**acc\_y** - ускорение по оси Y - от 0 до 32767.

**acc\_z** - ускорение по оси Z - от 0 до 32767.

**adc\_chan\_to\_send** - количество каналов АЦП к отправке - от 0 до 2

**discreete\_count\_to\_send** - количество дискретных каналов к отправке - от 0 до 6

**ow** count to send - количество каналов термометров к отправке - от 0 до 16

**ibutton** data send - количество каналов ibutton к отправке - 0 или 1

adc\_data[N1] - данные АЦП. Количество полей зависит от поля adc\_chan\_to\_send. Может отсутсвовать.

discreete data[N2] - данные дискретных датчиков. Количество полей зависит от поля discreete\_count\_to\_send. Может отсутствовать.

**ow\_data[N3]** - данные температурных датчиков. Количество полей зависит от поля ow\_count\_to\_send. Может отсутствовать.

**ibutton** data[N4] - данные кнопки ibutton. Может отсутствовать

Описание структур:

```
1 typedef struct {
2 uint16 t adc data; // напряжение на соответсвующем канале АЦП -
сотые доли вольта
3 } t adc data;
4 
5 typedef struct {
6 int32_t freq; // частота на соответсвующем канале дискретных 
датчиков
7 uint32_t counter; // состояние (счетчик переключений) 
соответсвующего дискретного датчика;
```

```
8 } t discreete data;
 \circ10 typedef struct {
    int16 t ow data; // температура соответсвующего канала
11температурных датчиков, целое со знаком, СОТЫЕ ДОЛИ ГРАДУСА
12 } t ow data;
1314 typedef struct {
15
    uint8 t i button id[8]; // ID ключа
    uint32 t i button fix time; // точное время "приложения" ключа.
16
unixtime UTC+0.
17 } t ibutton data;
```
**B\_PACKET\_TYPE\_GSM\_V1** 0x0002 - содержит в себе данные по GSM каналу

```
1 typedef struct {
    uint8 t module temperature; // температура GSM модуля
 \mathcal{L}uint8 t gsm strength;
                                 // уровень GSM - сигнала 0..30ед
 3
 \overline{4}uint8 t network register state; // Состояние регистрации в сети. 0
- нет регистрации, 1 - домашняя сеть, 5 - роуминг;
 5
     uint8_t active_sim_number; // номер активной СИМ-карты
     uint8 t active server number; // Homep активного сервера
 6
     char operator name [8]; // Название активного сотового оператора
 7
(часть названия)
     uint16 t operator id; // ID coroboro oneparopa
 8
     uint16 t mcc; // Данные LBS - MCC
 \circchar lac[5]; // Данные LBS - LAC
10uint16 t mnc; // Данные LBS - MNC
11uint16 t rx1; // Данные LBS - RXL
12uint16 t rxq; // Данные LBS - RXQ
1314
     uint16 t ta; // Данные LBS - TA
15uint16 t bsic; // Данные LBS - BSIC
16
     char cell id[5]; // Данные LBS - CellID в HEX (!!!)
     uint16 t mdm cmd flag; // заразервировано
17
18
     uint8 t max idle counter; // зарезервировано
```

```
19 uint8 t gprs state; // состояние GPRS подключения. 0 - не активно,
1 - \text{AKTWBHO}20
   uint8 t tcp state; // состояние TCP соединения. 0 - не активно. 1 -
активно:
    char imei[20]; // IMEI
21
22
    char iccid[21]; // ICCID
23uint8 t egts last error; // Состояние последнего обращения к
серверу ЕГТС (см расшифровку ниже)
24 uint8 t eqts error param 1; // Параметр ошибки сервера ETTC M1
(если он есть)
25 uint8 t eqts error param 2; // Параметр ошибки сервера EГТС №2
(если он есть)
26 } t gsm info;
```
#### **В РАСКЕТ ТҮРЕ AV V1 0x0003 - данные GPS**

```
1 typedef struct {
2 uint16 t \text{ v in:}// входное напряжение, сотые доли вольта
   uint16 t v bat;
                              // напряжение на акумуляторе, сотые доли
\betaвольта
   int16 t fs data;
                              // данные топливного датчика
\overline{4}uint8 t mode acc stop:4; // состояние остановки по акселерометру.
5 -0 - остановк ане зафиксирована; 1 - зафиксирована остановка;
   uint8 t ignition on:4;
                             // состояние датчика зажигания. 0 -
зажигание выключено; 1 - зажигание включено;
7\overline{ }uint8 t d state;
                             // состояние дискретныз датчиков - см.
выше
8\,uint8 t fix type;
                              // тип фиксации GPS/GLONASS;
   uint8 t sat count;
                              // количество отслеживаемых спутников
9
   uint16 t hdop;
                              // hdop - сотые доли
10
   uint16 t altitude; // Высота антенны приёмника над/ниже
11уровня моря, м;
   uint16_t geoid_height; // Геоидальное различие - различие между
12земным эллипсоидом WGS-84 и уровнем моря (геоидом), "-" = уровень моря
ниже эллипсоида.:
   uint16 t speed;
                              // скорость - сотые доли км-ч
13uint16 t azimuth;
                              // вектор перемещения - сотые доли
14
градусов
15 int32 t x coord;
                             // широта - кодирование в соответсвии с
правилами ЕГТС; (4294967295 - координата невалидна)
```

```
16
   int32 t y coord;
                        // долгота - кодирование в соответсвии с
правилами ЕГТС; (4294967295 - координата невалидна)
                            // состояние GPS антенны. 0 - OK, 1 -17uint8 t ant state;
короткое замыкание, 2 - отсутсвует или обрыв.
18
    uint8 t egts flags;
                            // флаги ЕГТС для передачи на сервер
19
  uint8 t egts src; // Источник данных ETTC для передачи на
сервер
20 } t qps data v4;
```
### В\_РАСКЕТ\_ТҮРЕ\_DUT\_Е 0x0004 - данные топливного датчика

```
1 typedef struct {
   uint8_t bind_place; // место подключения датчика (0 - RS232 MAIN;
\overline{2}1 - RS232 AUX; 2 - RS485);
   char t;
                  // температура топлива;
 3
   \muint16 t n; \mu \mu текущий уровень топлива;
\overline{4}unit16 t f curr; // текущая частота внутреннего генератора;
5
 6
   uint32 t id;
                        \frac{1}{2} ID датчика;
7\overline{ }uint16 t f max t;
                       // показания частоты при максимальном уровне
топлива;
8 uint16 t f min t; // показания частоты при минимальном уровне
топлива;
                        // зарезервировано;
9
    uint16 t k t;
                        // зарезервировано;
10
   char k t0;
11uint16 t pwm max;
                        // зарезервировано;
   uint16 t trl;
                        // зарезервировано;
1213char net addr; // сетевой адрес датчика;
14
    char net mode; // режим работы датчика - 0 - одиночный; 1 -
сетевой;
15char pwm mode; // зарезервировано
16 } t dut e struct;
```
#### В РАСКЕТ ТҮРЕ CAN V1 0x0005 - данные с CAN шины

Важно !!! Пакет содержит 4 пакета t\_can\_data

```
1 typedef struct {
  uint32 t timestamp; // время захвата пакета - unixtime
\overline{2}uint32_t can_id; // can_id пакета
3
```

```
4 uint8 t can data[9]; // данные can-пакета (can data[0] - длина
пакета; can data[1]...can data[8] - данные пакета)
5 } t can data;
```
**PACKET\_TYPE\_ALARM\_DATA** 0x000A - данные тревожной кнопки

```
1 typedef struct {
2 uint16 t gps speed; // Скорость в момент возникновения
тревожного события
3 uint16_t gps_angle; // Направление в момент 
возникновения тревожного события
4 uint32 t x coord; \frac{1}{2} // Широта - милионные доли градуса
5 uint32 t y coord; \frac{1}{2} // Долгота - милионные доли градуса
6 uint8 t alarm state; // 1 - eсть тревога; 0 - нет тревоги
7 } t alarm data v1;
```
**PACKET\_TYPE\_FW\_ASK** 0x0006 - запрос блока прошивки

```
1 typedef struct {
2 unsigned char cur fw version[12]; - текущая версия прошивки в
устройстве
3 unsigned char req fw version[12]; - запрашиваемая версия прошивки.
Если 0х00, то запрашивается последняя доступная версия
4 unsigned char serial[12]; - - серийный номер устройства
5 unsigned char device type; - тип устройства
6 uint32_t fw_flash_ptr; - смещение с которого 
запрашивается прошивки
7 } t fw ask data;
```
**PACKET\_TYPE\_FW\_PAGE\_DATA** 0х0007 - блок прошивки

```
1 #define FW_PAGE_DATA_SIZE 1028
2 typedef struct {
3 uint32 t offset; - смещение блока
4 uint32_t fw_size; - общий размер прошивки
5 unsigned char fw version[12]; - весия отдаваемой прошивки
6 unsigned char device type; - для какого устройсва
предназначена прошивка
7 uint8_t fw_page_data[FW_PAGE_DATA_SIZE]; - блок прошивки
```

```
8 } t fw page data;
```
## **PACKET TYPE TEXT CMD DATA - 0x0008 - текстовая команда** устройству из стека команд

```
1 typedef struct {
\overline{2}char cmd id[16]; - ID команды
  char cmd[160]; - Команда устройству
3
4 } t text cmd data;
```
При получении этой команды терминал выполняет команду и этим же пакетом пересылает результат ее выполнения

**PACKET TYPE CONFIG POLL - 0x0009 - запрос данных с конфигурационного** сервера

```
1 typedef struct {
|2 uint8 t serial [12]; - серийный номер устройства
3 } t poll data;
```
Трекер запрашивает данные с конфигурационного сервера. В ответ терминал ожидает структуру РАСКЕТ ТҮРЕ ТЕХТ СМD DATA в составе пакета или пустой пакет если команд этому терминалу нет

### **PACKET TYPE DEBUG** - отладочная информация

```
1 typedef struct {
 \overline{2}uint32 t last reset state; - причина последней перезагрузки
 \mathcal{S}uint32 t flash rd;
                              - указатель памяти на чтение
 \overline{4}uint32 t flash wr;
                              - указатель памяти на запись
 5
   uint32 t uptime cnt;
                              - счетчик uptime
 6
   t qps stat qps stat;
                              - статистика по работе GPS модуля
7 } t debug packet;
 8
9 typedef struct {
10uint32 t crc err cnt; //+ L
11uint32 t no data cnt; //+Luint32 t not processed cnt; //+ L1213uint8 t qps power state; //+ C
```
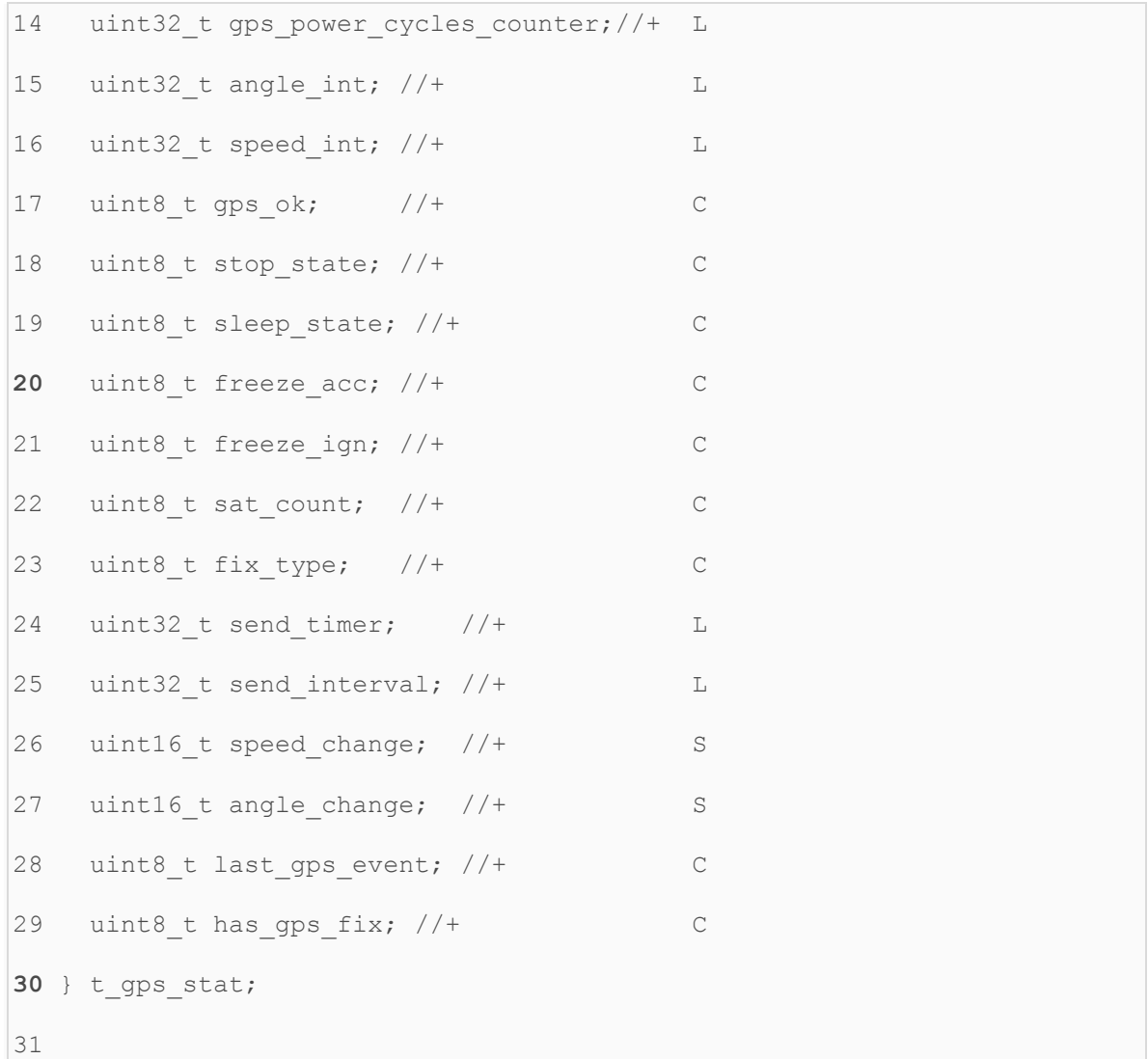

**PACKET\_TYPE\_CAN\_LOG\_DATA** - 0x000D - данные с CANLog (дочерней платы расширения или модуля, подключаемого по интерфейсу RS232/485);

```
1 typedef struct {
2 t can log frame can log frames[N];
|3 } t can log data;
4 
5 typedef struct {
6 char prefix[2]; // S, 
\bigl| A, B, C, D, E, F, G, R, H, I, J, K, L, M, N, O, P, U, V, WA, WB, WC, WD, WE, WF, WG, WH, TA, TB, TC, T
D,TE,XA,XB,Z
7 uint32 t data;
8 } t can log frame;
```
Пакет t\_can\_log\_data состоит из нескольких пакетов типа t\_can\_log\_frame

Точное число пакетов в сообщении рассчитывается по формуле t\_common\_data\_header.packet\_len/sizeof(t\_can\_log\_frame). При этом максимальное количество пакетов  $t$  can  $log$  frame ограничего 40;

Интерпретация пакета:

поле prefix определяет содержимое пакета. Поле может состоять из одного или двух символов. В случае если символ один, второй символ - 0x00. Поле data - данные, соответствующие содержимому

prefix = S - security state flags. data - security state flags (битовое поле) - описание см в файле в аттаче;

A или B - полное время работы двигателя. data - сотые доли часа;

C или D - полный пробег транспортного средства. data - пробег ТС в метрах;

E или F - полный расход топлива. data - расход топлива в десятых долях литра;

G - уровень топлива в баке в %. data - уровень топлива в баке в десятых долях процента;

R - уровень топлива в баке в литрах. data - уровень топлива в баке в десятых долях литра; H - обороты двигателя в минуту (rpm). data - скорость вращения коленвала двигателя (об/мин);

I - температура двигателя (град C). data - температура двигателя - град C;

K - нагрузка на ось 1. data - нагрузка на ось 1 в десятых долях килограмма;

L - нагрузка на ось 1. data - нагрузка на ось 1 в десятых долях килограмма;

M - нагрузка на ось 1. data - нагрузка на ось 1 в десятых долях килограмма;

N - нагрузка на ось 1. data - нагрузка на ось 1 в десятых долях килограмма;

O - нагрузка на ось 1. data - нагрузка на ось 1 в десятых долях килограмма;

P - контроллеры аварии. data - контролеры аварии (битовое поле) - описание см в файле в аттаче;

U - уровень жидкости adBlue в баке в %. data - уровень жидкости abBlue в баке в десятых долях процента;

V - уровень жидкости adBlue в баке в литрах. data - уровень жидкости adBlue в баке в десятых долях литра;

WA - состояние сельхозтехники. data - состояние сельхозтехники (битовая маска)

WB - время жатки. data - время жатки, сотые доли часа

WC - убранная площадь. data - убранная площадь, сотые доли га

WD - производительность. data - производительность, сотые доли га в час

WE - количество собранного уражая. data - количество собранного урожая, сотые доли тонны

WF - влажность зерна. data - влажность зерна, десятые доли %

WG - обороты молотильного барабана. data - обороты молотильного барабана, rpm (обороты в минуту)

WH - зазор подбарабанья на выходе. data - зазор подбарабанья на выходе, мм

TA,TB,TC,TD,TE - информация с этих кадров CANLog не обрабатывается

XA - положение педали газа. data - положение педали газа, %

XB - нагрузка на двигатель. data - нагрузка на двигатель, %

**B\_PACKET\_TYPE\_TEXT\_DATA** - 0x000F - Содержит в ASCIIZ строку, принятую с 232/485го порта.

```
1 typedef struct {
2 char data[N];
```

```
3 } t_str_data;
```
Длинна массива передается в заголовке t common data header.

**PACKET\_TYPE\_FMS\_DATA** - 0x0011 - данные FMS (c CAN-шины);

```
1 typedef struct {
2 t fms field fms frames[N];
3 } t fms data;
4 
5 typedef struct {
6 char field name[12];
7 uint32 t field value;
8 } t fms field;
```
Пакет t\_fms\_data состоит из нескольких пакетов типа t\_fms\_field

Точное число пакетов в сообщении рассчитывается по формуле t\_common\_data\_header.packet\_len/sizeof(t\_fms\_field). При этом максимальное количество пакетов t\_fms\_field ограничено 40;

Интерпретация пакета:

поле field\_name (ASCIIZ строка) определяет содержимое пакета. Поле data - данные, соответствующие содержимому

Описание полей:

fuel lfc - fuel consumption, ltr fuel prc - fuel level, % **torq\_prc** - Engine torque, % **rpm** - Engine speed, rpm **hours** - Engine total hours or operation, hours **milage** - High resolution total milage, m **engine tmp** - Engine temperature, C **amb\_tmp** - Abmient temperature, C **fuel\_rate** - Fuel rate l/hour fuel eco - Fuel economy km/l **air\_pres** - Supply air pressure, kpa fuel hrlfc - Total fuel used, l **adblue\_prc** - Aftertreatment 1 Diesel Exhaust Fluid Tank 1 level, % **fms1\_1** - FMS Tell Tale Status: FMS1 P1-P4 **fms1\_2** - FMS Tell Tale Status: FMS1 P5-P8 **prk** brk - Parking brake state **speed** - Wheel based speed, km/h **pedal** state - b8-7: clutch switch/b6-5: brake switch/b2-1: cruise control state **pto\_state** - PTO state **acc\_pos** - Accelerator pedal position, %

**engine load** - Engine load, % **axle\_tire\_l** - Axle/tire location **axle\_wght** - Axle weight, kg **srv\_dst** - Service distance, km **pto\_de** - PTO Drive Engagement: PTODE **gross\_wght** - Gross weight, kg **rtrd\_mode** - Retarder mode **rtrd\_torq** - Retarder torque, % **rtrd\_sel** - Retarder selection non-engine, % **door\_st1** - Doors state 1 **door\_st2** - Doors state 2 **door\_st3** - Doors state 3 fms time - FMS time **fms\_date** - FMS date **alt\_state** - Alternator state **sel\_gear** - Selected gear **cur\_gear** - Current gear **b\_pres\_fl** - Bellow pressure front left, kpa **b** pres fr - Bellow pressure front right, kpa **b** pres rl - Bellow pressure rear left, kpa **b\_pres\_rr** - Bellow pressure rear right, kpa

Номера пакетов и их идентификаторы:

```
#define B_PACKET_TYPE_SENSORS_V1 0x0001
#define B_PACKET_TYPE_GSM_V1 0x0002
#define B_PACKET_TYPE_AV_V1 0x0003
#define B_PACKET_TYPE_DUT_E 0x0004
#define B_PACKET_TYPE_CAN_V1 0x0005
#define B_PACKET_TYPE_FW_ASK_V1 0x0006
#define B_PACKET_FW_PAGE_DATA_V1 0x0007
#define B_PACKET_TYPE_TEXT_CMD_DATA 0x0008
#define B_PACKET_TYPE_CONFIG_POLL 0x0009
#define B_PACKET_TYPE_ALARM_DATA 0x000A
#define B_PACKET_TYPE_DEBUG 0x000B
#define B_PACKET_TYPE_IMAGE_DATA 0x000C
#define B_PACKET_TYPE_CAN_LOG_DATA 0x000D
#define B_PACKET_TYPE_TEXT_DATA 0x000F
```
Пример пакта с данными:

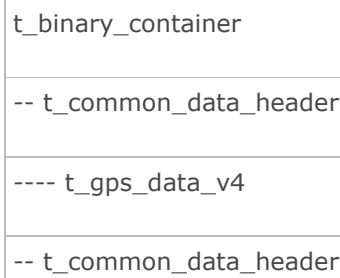

---- t\_sensor\_data

-- t\_common\_data\_header

---- t\_gsm\_info

## **Протокол бинарного формата данных Лайт**

Данный протокол является дополнением к бинарному формату GPS.PRO. Описаны только пакеты, отсутствующие в версии ПРО.

Тип пакета 0x0040 - информация о GPS-координатах

```
1 typedef struct {
 2 uint16_t v1224; - напряжение на аккумуляторе автомобиля, сотые доли 
вольта
3 uint16_t v_bat; - напряжение на аккумуляторе трекера - сотые доли 
вольта;
4 uint16 t fs data; - данные топливного датчика 1 на канале RS232 или
RS485
5 uint8 t stop state; - 1 если автомобиль стоит на месте; 0 - если
едет;
6 uint8 t ign state; - 1 если зажигание включено; 0 - если зажигание
выключено;
7 uint8_t d_state; - состояние дискретных входов - битовая маска;
8 uint16 t freq2; - частота на дискретном входе 2;
9 uint16 t c counter2; - счетчик импульсов на дискретном входе 2;
10 uint16 t freq1; - частота на дискретном входе 1;
11 uint16 t c counter1; - счетчик импульсов на дискретном входе 1;
12 uint8 t ant state; - состояние GPS-антенны;
13 uint8 t fix type; - тип фиксации спутников;
14 uint8 t sat count; - количество отслеживаемых спутников;
15 uint16 t altitude; - высота;
16 uint16 t geoid height; - высота геоида;
17 uint32 t x coord; - широта в системе шифрования ЕГТС;
18 uint32 t y coord; - долгота в системе шифрования ЕГТС;
19 uint16 t speed; - сотые км-час;
20 uint16_t course; - азимут, градусы;
21 uint16 t adc1; - данные АЦП1 - сотые доли вольта;
22 uint16 t c counter3; - счетчик дискретного входа 3;
23 int16 t ow data; - данные датчика 1-wire N1, сотые доли градуса;
24 uint8 t egts flags; - флаги ЕГТС;
```

```
25
    uint8 t egts src; - источник данных EFTC;
26 } t 12b gps info;
```
Тип пакета 0x0041 - информация о GSM-сети

```
1 typedef struct {
     char operator name [8]; название оператора. ASCIIZ строка. Максимум
 2
7 символов + 1 терминатор
 3
     uint8 t active sim number; - номер активной СИМ-карты (1 или 2)
     uint8 t active server number; - номер активного сервера (1 или 2)
 \overline{4}uint8 t network register state; - состояние регистрации в GSM сети
 5^{\circ}(0,2 - нет регистрации 1 - регистрция в домашней сети; 5 - роуминг)
 6
     uint8 t gsm strength; - мощность GSM сигнала - от 0 до 31 ед
 7uint8 t module temperature; - температура GSM модуля в градусах
     uint16 t operator id; - ID сотового оператора
 \beta9
     char lac{5}; LAC - ASCIIZ строка
     uint16 t mnc; - MNC
1011char cell id{5}; - CELL ID - ASCIIZ строка;
     uint16 t mcc; - MCC
1213uint16 t bsic; - BSIC
    uint16 t rx1; - RXL1415
     uint16 t rxq; - RXQ
     uint16 t ta; - TA
16
17 } t 12b qsm info;
```
Тип пакета 0х0042 - информация о датчиках

```
1 typedef struct {
\mathbf{2}uint16 t acc max x; - данные акселерометра по оси X
    uint16_t acc_max_y; - данные акселерометра по оси Y
3
    uint16 t acc max z; - данные акселерометра по оси Z
\overline{4}5
    uint16 t fuel data{4}; - данные 4x топливных датчиков RS485
    uint32 t uptime cnt; - время с момента запуска трекера, сек
6
7 } t 12b sd line;
```
Тип пакета 0х0043 - отладочная информация

```
1 typedef struct {
    uint32 t uptime cnt; - время с момента запуска трекера, сек
\mathcal{P}uint32 t wr flash address; - указатель адреса записи во flash
3
память
\overline{4}uint32 t rd flash address; - указатель адреса чтения из flash-
памяти
5\overline{)}uint32 t rcc csr; - флаги запуска трекера
    char imei\{20\}; - IMEI модема
 6
    char iccid{21}; - ICCID SIM карты
7\phantom{.0}\,uint16 t vcc; - напряжение питания по шине 3.3V, сотые доли вольта
\mathcal{R}9 } t 12b debug info line;
```
Тип пакета 0х0044 - информация о датчиках 1-wire

```
1 typedef struct {
2 t single ow data ow data\{4\}; - данные 4х температурных датчоков
  uint32 t i button fix time; - время последнего считывания кнопки
\mathcal{L}iButton, unixtime
4 uint8 t i button id{8}; - ID кнопки - 8 байт
5 } t 12b ow info line;
```
Структура t single ow data описана ниже:

```
1 typedef struct {
  uint8 t ow id; - идентификатор температурного датчика - последний
2^{1}байт OW-ID датчика
  int16 t ow temp; - температура, сотые доли градуса
\overline{\mathcal{E}}|4 } t single ow data;
```
Тип пакета 0x0045 - минимальная информация о маршруте

```
1 typedef struct {
    uint8 t ant state; - состояние GPS антенны
2
\mathfrak{Z}uint8 t fix type;
                          - тип фиксации спутников
    uint8 t sat count; - количество спутников в обзоре
\overline{4}uint16 t speed;
                          - текущая скорость - сотые км-ч
5
   uint16 t course; - текущий вектор перемещения
6
7\phantom{.0}uint8 t eqts flags; - флаги EГТС
```

```
8 } t 12b gps info_min;
```
Тип пакета 0x004A - расширенная информация по GPS-модулю

```
1 typedef struct {
2 uint8 t sv gps; - количество видимых спутников GPS
3 uint8 t sv glonass; - количество видимых спутников GLONASS
4 uint8 t sc gps; - количество отслеживаемых спутников GPS
5 uint8_t sc_glonass; - количество отслеживаемых спутников GLONASS
6 uint8_t snr_min; - минимальное значение SNR отслеживаемых 
спутников, dbHz
  uint8 t snr max; - максимальное значение SNR отслеживаемых
спутников, dbHz
8 } t 12b gps ex info;
```
Тип пакета 0x004B - универсальный пакет GPS-Lite

```
1 
2 typedef struct {
3 uint32_t flags1; // Битовое поле определяющее присутствие 
полей группы 0 в пакете
4 uint8 t ant state; // поля от сюда
5 uint8 t fix type;
 6 uint8 t sat count;
7 uint16 t speed;
8 uint16 t course;
9 uint8 t egts flags; // до сюда присутствуют в пакете всегда
10 // Остальные поля присутствуют в пакете только если установлен 
соответствующий бит в поле flags1 или flags2
11 uint32_t flags2; // 0.0 - битовое поле определяющее 
присутствие полей группы 1 в пакете
12 t_altitude_info altitude_info; // 0.1 - информация о высоте
13 uint16 t v1224; \frac{1}{2} // 0.2 - напряжение на входе питания
трекера, сотые вольта 
14 uint16 t v bat; // 0.3 - напряжение на аккумуляторе трекера,
сотые вольта
15 uint16 t adc1; \frac{1}{10} // 0.4 - напряжение на аналоговом входе 1
трекера, сотые вольта
```

```
17 uint16 t freq1; \frac{1}{2} // 0.5 - частота, измеренная на частотном
входе 1, Гц
18 uint16 t freq2; \frac{1}{2} // 0.6 - частота, измеренная на частотном
входе 2, Гц
19 uint16 t c counter1; // 0.7 - количество импульсов, подсчитанных
на дискретном входе 1, шт
20 uint16_t c_counter2; // 0.8 - количество импульсов, подсчитанных 
на дискретном входе 2, шт
21 uint16 t c counter3; // 0.9 - количество импульсов, подсчитанных
на дискретном входе 3, шт 
22 
23 uint16 t fuel data1; // 0.10 - показания первого топливного
датчика на входе RS485/232
24 uint16 t fuel data2; // 0.11 - показания второго топливного
датчика на входе RS485
25 uint16 t fuel data3; // 0.12 - not показания третьего топливного
датчика на входе RS485
26 uint16 t fuel data4; // 0.13 - показания четвертого топливного
датчика на входе RS485
27 
28 uint8 t stop state; // 0.14 - 1 - трекер находится в состоянии
покоя, 0 - трекер находится в движении
29 uint8 t ign state; // 0.15 - 1 - зажигание включено, 0 -
зажигание выключено
30 uint8_t d_state; // 0.16 - состояние дискретных входов 
(битовая маска)
31 uint8_t egts_src; // 0.17 - источник данных ЕГТС
32 
33 uint16 t acc data[3]; // 0.18, массив с показаниями акселерометра
по осям X,Y,Z
3435 t single ow data ow data1; // 0.19 - номер и результаты замеров
температурного датчика 1 (см описание структуры t_single_ow_data ниже)
36 t single ow data ow data2; // 0.20 - номер и результаты замеров
температурного датчика 2
37 t_single_ow_data ow_data3; // 0.21 - номер и результаты замеров 
температурного датчика 3
38 t single ow data ow data4; // 0.22 - номер и результаты замеров
температурного датчика 4
```
16

```
39
40 t ibutton data ibut data; // 0.23 - \text{A} \mu and \mu and \mu and \mu \mu \muописание структуры t ibutton data ниже)
41
42 char operator name [8];
                                             1/0.24 - ASCIIZ строка
- наименование текущего сотового оператора
43 uint8 t active sim number;
                                             // 0.25 - номер текущей
сим-карты (0 - СИМ-карта номер 1, 1 - симкарта номер 2)
44 uint8 t active server number;
                                             1/0.26 - номер текущего
сервера (0/1)45 uint8 t network register state;
                                             1/0.27 - состояние
\vertрегистрации в сети (0 - нет регистрации, 1 - регистрация в домашней
сети, 5 - регистрация в роуминге)
46 uint8 t gsm strength;
                                             1/0.28 - мощность GSM
сигнала (0 - минимум, 31 - максимум)
47 uint8 t module temperature;
                                             1/0.29 - температура
GSM модуля
48 uint16 t operator id;
                                             // 0.30 - operator id49
   uint32 t uptime cnt;
                                              1/0.31 - время работы
трекера от последнего включения / перезагрузки, сек
50
51char lac[5];
                                              //1.0 - lac (ASCIIZ)52
   uint16 t mnc;
                                              1/1.1 - mnc
    char cell id[5];
                                              1/1.2 - cell id53
(ASCIIIZ)54
   uint16 t mcc;
                                              1/1.3 - mcc
55
   uint16 t bsic;
                                              1/1.4 - bsic56
   uint16 t rxl;
                                              1/1.5 - rx157
   uint16 t rxq;
                                              1/1.6 - rzq
58
   uint16 t ta;
                                              1/1.7 - ta59
   uint32 t distance travalled;
                                             1/1.8 - пробег ТС
60 } t universal data full;
61
62 typedef struct {
63 int16 t altitude;
64 int16 t geoid height;
```

```
65 } t altitude info;
66
67 typedef struct {
68
   uint8 t ow id;
69
   int16 t ow temp;
70 } t single ow data;
7172 typedef struct {
73
   uint8 t i button id[8];
74
   uint32 t i button fix time;
|75 } t ibutton data;
```
Биты входящие в состав флагов flags1 и flags2 определяют наличие соответсвующих полей в структуре t universal data full.

Например:

- бит 0 поля flags1 определяет присутствие поля 0.0 (flags2). Если flags2 отсутствует, то отсутствуют и все поля группы 1.\* (lac, mnc, cell id и т.д...).

 $-$  бит 1 поля flags1 определяет присутствие поля 0.1 (altitude info);

 $-$  бит 2 поля flags1 определяет присутствие поля 0.2 (v1224);

- бит 3 поля flags1 определяет присутствие поля 0.3 (v bat);

И Т.Д.

Тип пакета 0x004С - универсальный пакет GPS-Lite3:

Заголовок:

```
1 typedef struct {
\overline{c}uint8 t ant state; // поля от сюда
    uint8 t fix type;
3
    uint8 t sat count;
\overline{4}5<sup>1</sup>uint16 t speed;
6\,uint16 t course;
  uint8 t reason; // до сюда присутсвуют в пакете всегда
\overline{\phantom{a}}8 } t 14 data base;
```
Далее за этим пакетом идет произвольный набор полей со следующей структурой:

тип поля 1 - 1 байт данные поля 1 - длина зависит от типа поля тип поля 2 - 1 байт данные поля 2 - длина зависит от типа поля

Если тип поля = 255, то дальше данных нет - трекер не накопил данных что бы заполнить все поля полностью

Таким образом каждый пакет может содержать в себе до 255 полей.

Тип и название полей пока статичны и определяются следующей структурой:

1 typedef struct { 2 uint8 t field idx; 3 uint8 t field len; 4 char field name[12];  $5$  } t field def; 6

В настоящее время определены следующие типы полей:

```
#define FIELD TYPE 8B 1
#define FIELD TYPE 16B 2
#define FIELD TYPE 32B 4
#define FIELD TYPE FLOAT 4
#define FIELD TYPE 16Z 16
#define FIELD TYPE 20Z 20
const t field def field defs[]={
 \frac{1}{2}012345678901
0, FIELD_TYPE_16B, "alt", // * //3 #alias:altitude
 1, FIELD TYPE 16B, "v in", // * //3 #alias:innervoltage
 2, FIELD TYPE 8B, "ign state", // * // 2 #alias:ign
 3, FIELD TYPE 16B, "vbat", // * //3 #alias:battery
 4, FIELD TYPE 16B, "adc1", // *1/3
```
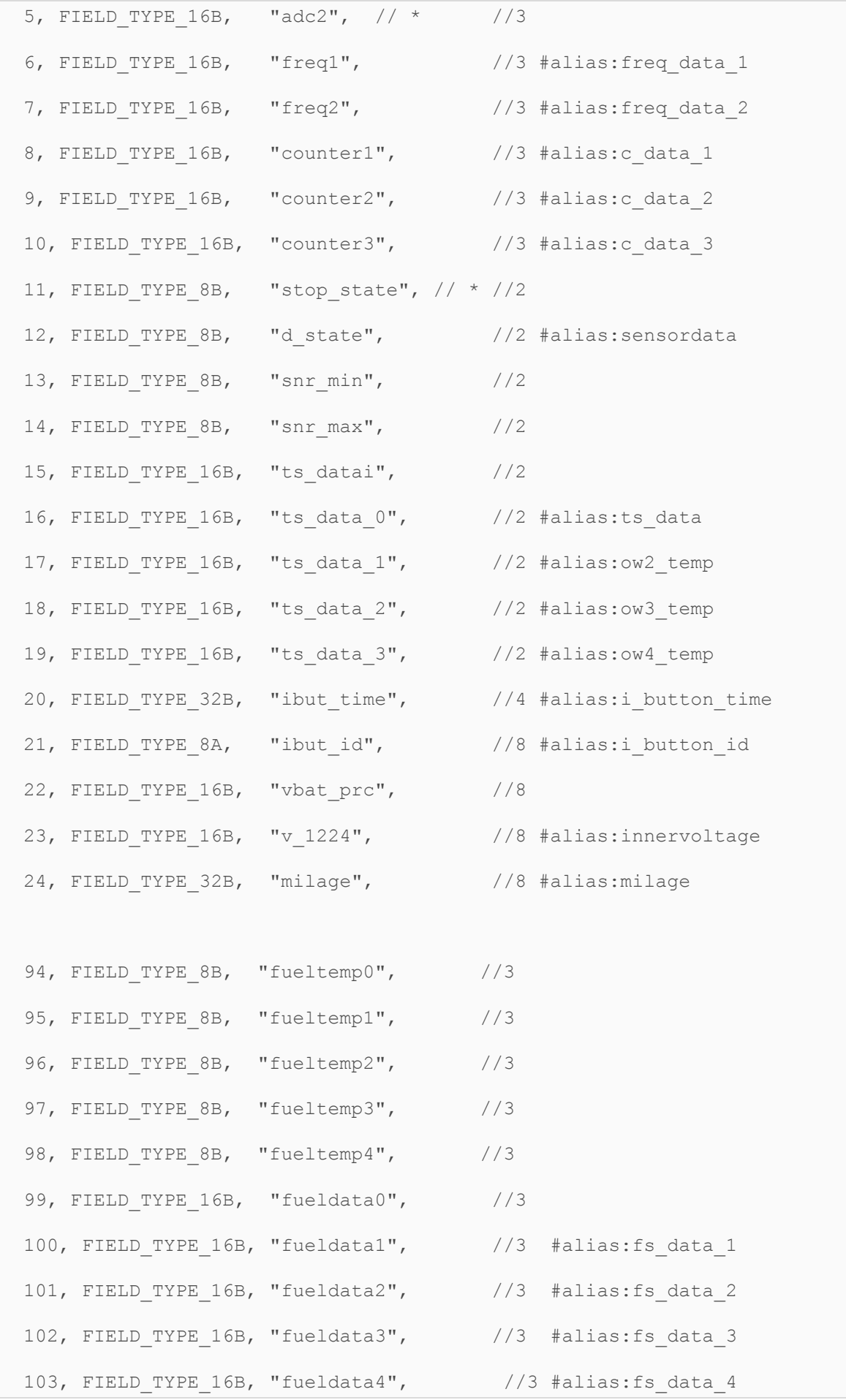

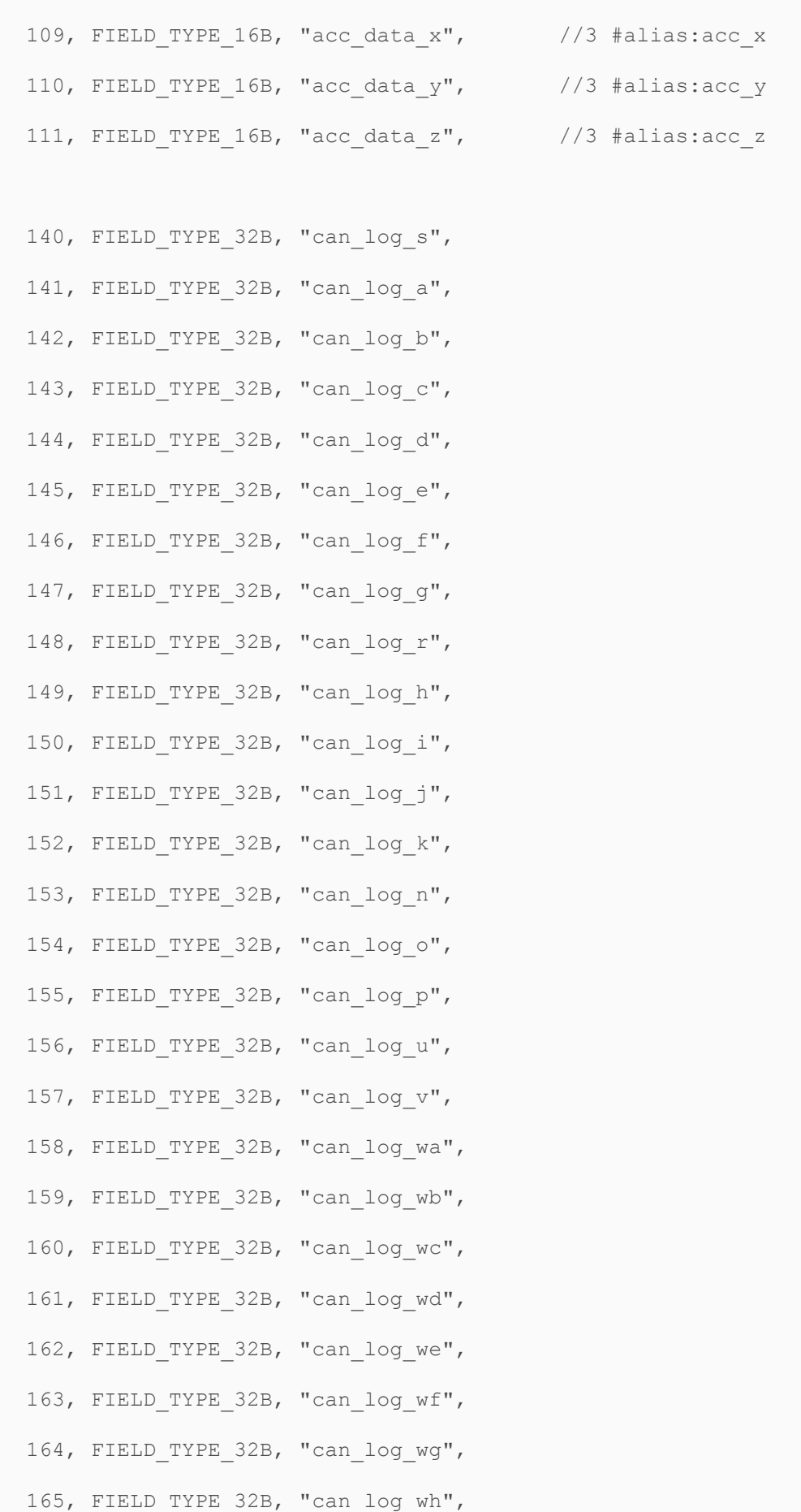

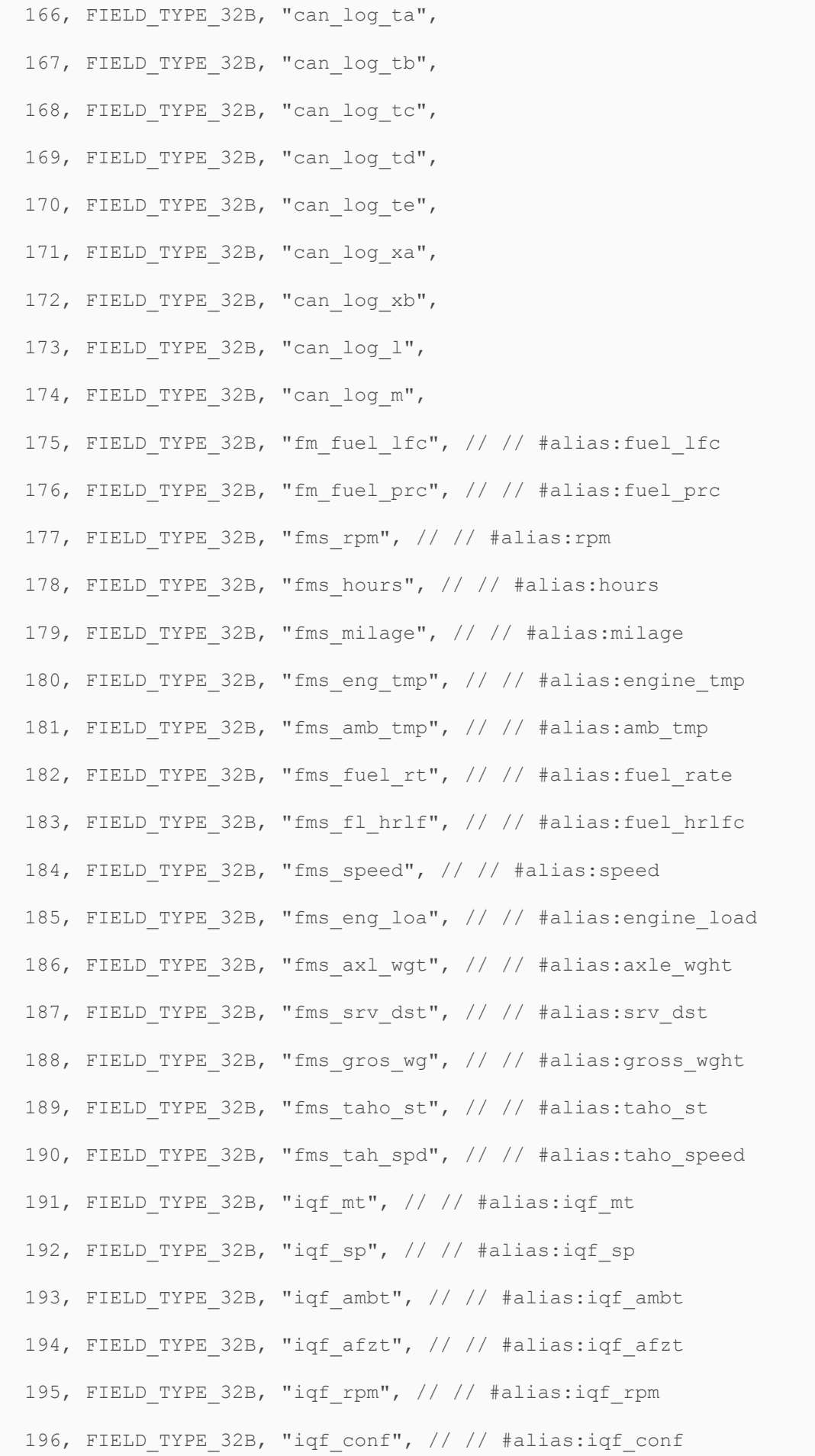

```
197, FIELD TYPE 32B, "iqf state", // // #alias:iqf state
 198, FIELD_TYPE_32B, "iqf_dr", // // #alias:iqf_dr
199, FIELD TYPE 32B, "iqf batv", // // #alias:iqf batv
 200, FIELD_TYPE_20Z, "imei", 
 201, FIELD_TYPE_20Z, "iccid1", 
 202, FIELD_TYPE_20Z, "iccid2", 
203, FIELD TYPE 8B, "sim_num", // #alias:sim_number
204, FIELD TYPE 8B, "srv_num", // #alias:active_server
 205, FIELD_TYPE_16Z, "op_name", 
 206, FIELD_TYPE_16B, "lac", 
 207, FIELD_TYPE_32B, "cell_id"
208, FIELD TYPE 8B, "gsm_power", // #alias:gsmstrength
245, FIELD TYPE 32B, "iqf bata", // // #alias:iqf bata
246, FIELD TYPE 32B, "iqf alc", // // #alias:iqf alc
247, FIELD TYPE 32B, "igf al1", // // #alias:igf al1
248, FIELD TYPE 32B, "iqf al2", // // #alias:iqf al2
249, FIELD TYPE 32B, "iqf al3", // // #alias:iqf al3
250, FIELD TYPE 32B, "iqf in" // // #alias:iqf in
```
Пример данных полей (без заголовка):

### 0B 00 03 EB 05 01 5A 09 02 01 00 5B 00 04 60 00 05 60 00 FF FF FF FF FF FF FF FF FF FF FF FF FF FF FF FF FF FF FF FF FF FF FF FF FF FF FF FF FF

```
0B = 11 - тип поля 11 - stop state длина - 1 байт значение 00
03 = 3 тип поля 3 - vbat - длина - 2 байта значение 0x05EB = 1515
01 = 1 тип поля 1 - v in длина - 2 байта значение 0x095A= 2394
02 = 2 тип поля 2 - ign state длина 1 байт значение 1
00 = 0 тип поля 0 - alt ллина 2 байта значение 005B = 9104 = 4 тип поля 4 = adc1 длина 2 байта значение 0060 = 9605 = 5 тип поля 5 = adc2 длина 2 байта значение 0060 = 96
```
FF = данных дальше нет. Разбор пакета можно остановить. Так же нет смысла разбирать пакет дальше если встретился неизвестный тип поля.

Порядок полей в пакете может быть произвольным, при этом общая длина пакета будет соответствовать настроенному набору полей.

Так как список полей в пакете 0х004С будет расширяться, то чтобы разбор пакетов в системе мониторинга не прерывался, необходимо при разборе пакетов выполнение 3 постулатов:

 $1<sup>1</sup>$ Если структура t binary container корректна (совпадают преамбула и контрольная сумма всего пакета), то пакет подтверждается - трекер считает, что все в порядке и готовит к отправке следующий пакет.

Если структура t common data header внутри t binary container корректна  $2.$ (совпадают преамбулы и контрольные суммы), но packet type системе мониторинга неизвестен, то переходим к разбору следующего пакета в контейнере (поле packet\_len позволяет это сделать). Если структура t common data header некорректна, то разбор контейнера на этом заканчивается.

3. Если система мониторинга встретила неизвестное поле внутри пакета B\_PACKET\_TYPE\_L4\_UNIVERSAL (0x004C), то разбор пакета на этом заканчивается, но все поля, которые удалось разобрать, добавляются в базу. Нужно учитывать, что пакет данного типа может быть вообще пустой. В этом случае в базу лобавляются только поля из t 14 data base.

Тип пакета 0x81 - DDD файл с тахографа.

```
1 typedef struct {
\overline{2}uint16 t file id; // id файла карты.
    uint8 t file type; // тип файла карты
3<sup>7</sup>\overline{4}uint16 t file len; // общая длинна файла
5
    uint8 t count mes; // кол-во посылок с этим файлом
   uint8 t number mes; // номер посылки
6\overline{6}7 } t taho data header;
\,8\,
```
#### Компрессия данных

Новое устройство SAT-LITE 3 поддерживает компрессию отправляемых данных.

Haker t binary container сжимается полностью по алгоритму LZ. К получившемуся бинарному массиву сверху цепляется вот такая структура (все упаковано):

typedef struct { uint16 t crc: uint16 t preamble; uint16 t data len; } t compressed header;

Преамбула другая:

## #define B\_COMPRESSED\_PREAMBLE\_0x9b3d

crc - контрольная сумма сжатого пакета data\_len - длина в сжатом виде

Т.е. на сервер передается сначала: t compressed header затем сжатый t\_binary\_container

Соответственно, алгоритм такой:

- 1. Проверяем что преамбула соответствует зашифрованному пакету
- 2. Проверяем контрольную сумму пакета
- 3. Расшифровываем (распаковываем) данные
- 4. Получившийся пакет обрабатываем как обычно

Пример сжатого пакета:

[26.01.17 18:28:24] Raw Data (binary): 9A 60 **3D 9B 87 00** 03 EF FA 2C 8A 70 11 01 00 3F 01 67 D1 3D 53 61 31 8A 58 4C 00 08 00 00 B7 5F AA 40 BD 08 2B 01 00 02 0A 00 00 00 00 00 00 E8 3E 53 66 03 12 1D 09 03 05 1C C1 B3 3F 53 6B 03 18 1D DF 69 40 53 70 03 18 1D 1C F1 41 53 75 03 18 74 99 C5 42 53 7A 03 18 3A BA 93 43 53 7F 03 18 1D 2A 69 44 53 84 03 18 57 A0 80 46 53 89 03 12 1D 0C 03 05 1D 3A 3C 4F 53 B1 03 0F 1D 00 00 02 0B 03 05 1D 54 73 50 53 B6 03 18 1D

После распаковки получаем:

[26.01.17 18:28:24] Uncompressed Data (binary): EF FA 2C 8A 70 11 01 00 3F 01 67 D1 3D 53 61 31 8A 58 4C 00 08 00 00 B7 5F AA 40 BD 08 2B 01 00 02 0A 00 00 00 00 00 00 E8 3E 53 66 31 8A 58 4C 00 08 00 00 B7 5F AA 40 BD 08 2B 01 00 02 09 00 00 00 00 00 C1 B3 3F 53 6B 31 8A 58 4C 00 08 00 00 B7 5F AA 40 BD 08 2B 01 00 02 09 00 00 00 00 00 DF 69 40 53 70 31 8A 58 4C 00 08 00 00 B7 5F AA 40 BD 08 2B 01 00 02 09 00 00 00 00 00 1C F1 41 53 75 31 8A 58 4C 00 08 00 00 B7 5F AA 40 BD 08 2B 01 00 02 0A 00 00 00 00 00 99 C5 42 53 7A 31 8A 58 4C 00 08 00 00 B7 5F AA 40 BD 08 2B 01 00 02 09 00 00 00 00 00 BA 93 43 53 7F 31 8A 58 4C 00 08 00 00 B7 5F AA 40 BD 08 2B 01 00 02 09 00 00 00 00 00 2A 69 44 53 84 31 8A 58 4C 00 08 00 00 B7 5F AA 40 BD 08 2B 01 00 02 0A 00 00 00 00 00 A0 80 46 53 89 31 8A 58 4C 00 08 00 00 B7 5F AA 40 BD 08 2B 01 00 02 0C 00 00 00 00 00 3A 3C 4F 53 B1 31 8A 58 4C 00 08 00 00 B7 5F AA 40 BD 08 2B 00 00 02 0B 00 00 00 00 00 54 73 50 53 B6 31 8A 58 4C 00 08 00 00 B7 5F AA 40 BD 08 2B 00 00 02 0B 00 00 00 00 00

Далее обрабатываем как обычный пакет Лайт-3.

Библиотека сжатия описана в файлах LZ.c, LZ.h.